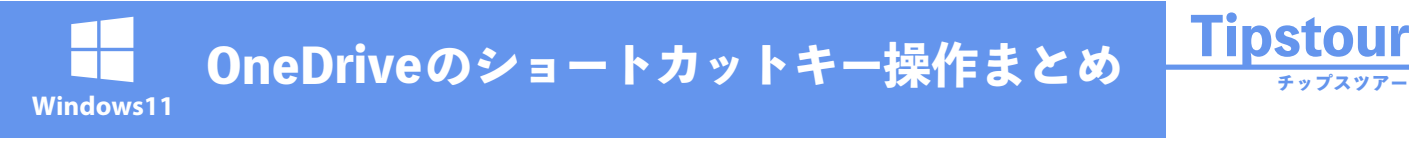

OneDrive の ショートカット一覧は (>) こちら

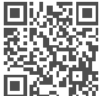

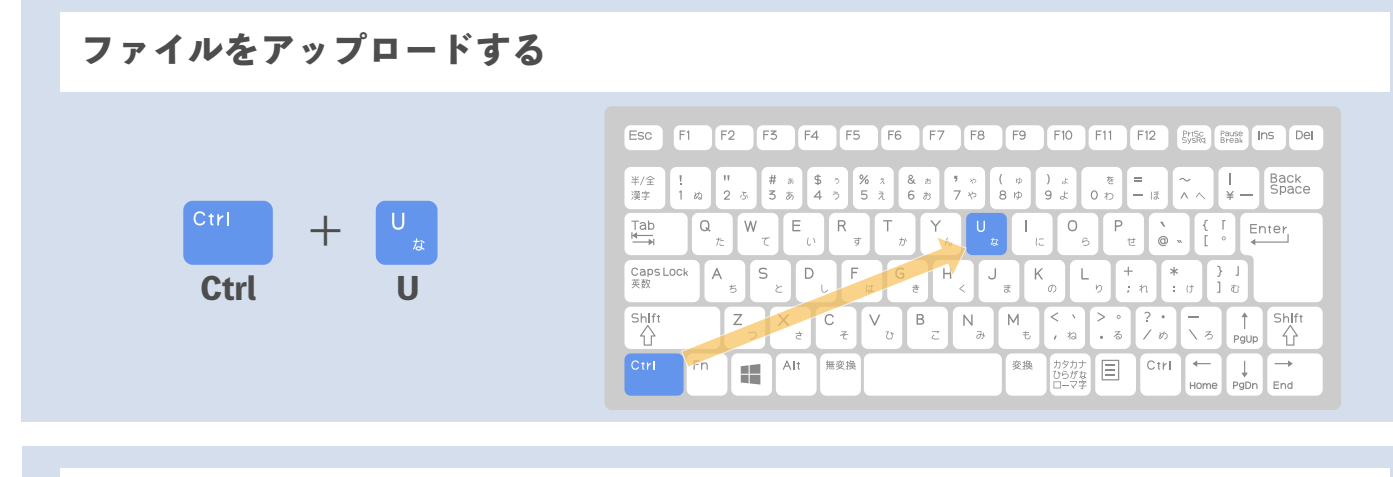

**ファイルをダウンロードする**

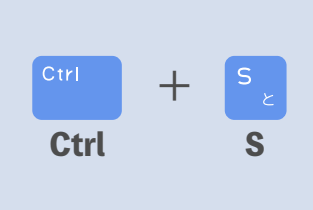

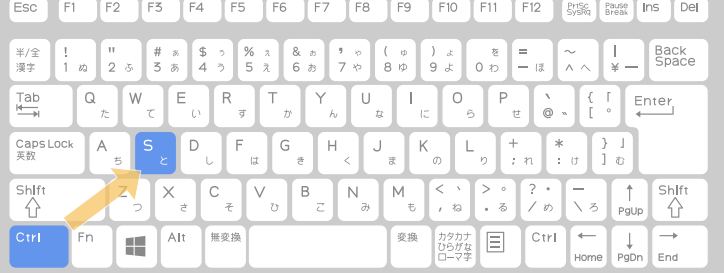

## **新しいフォルダーを作成する**

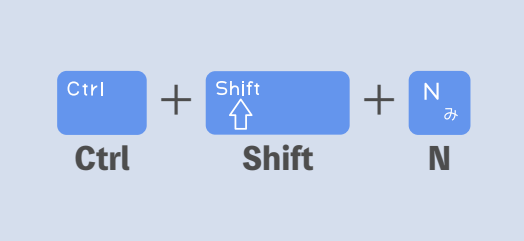

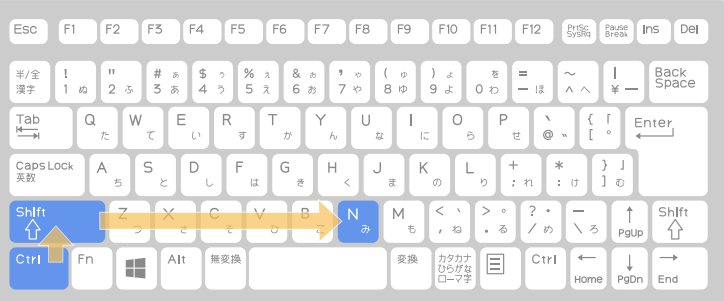

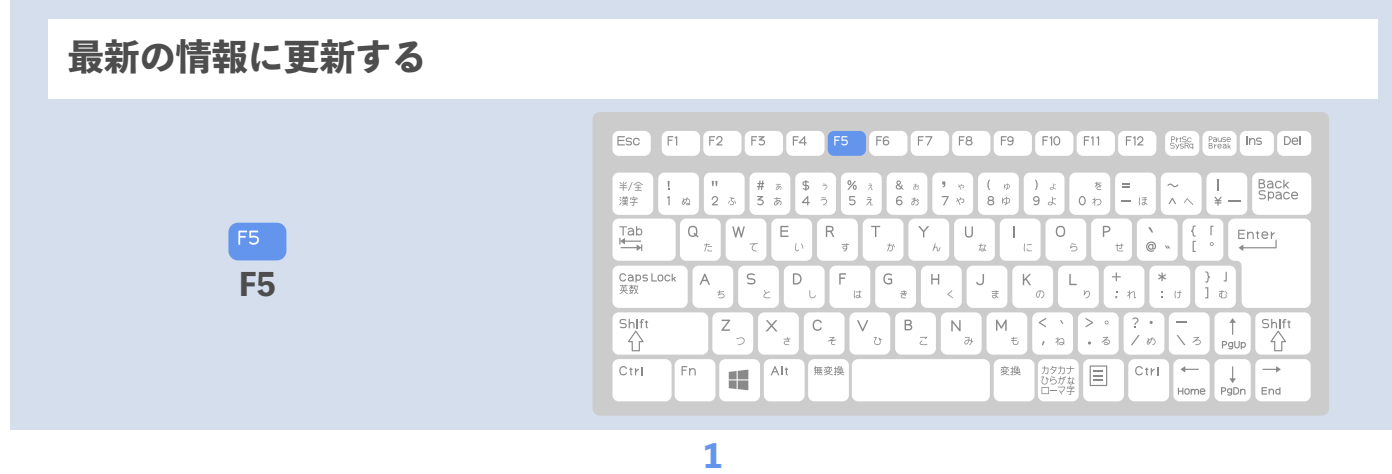

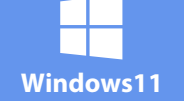

## **OneDriveのショートカットキー操作まとめ**

OneDrive の ショートカット一覧は こちら

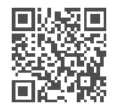

**チップスツアー**

**Tipstour**

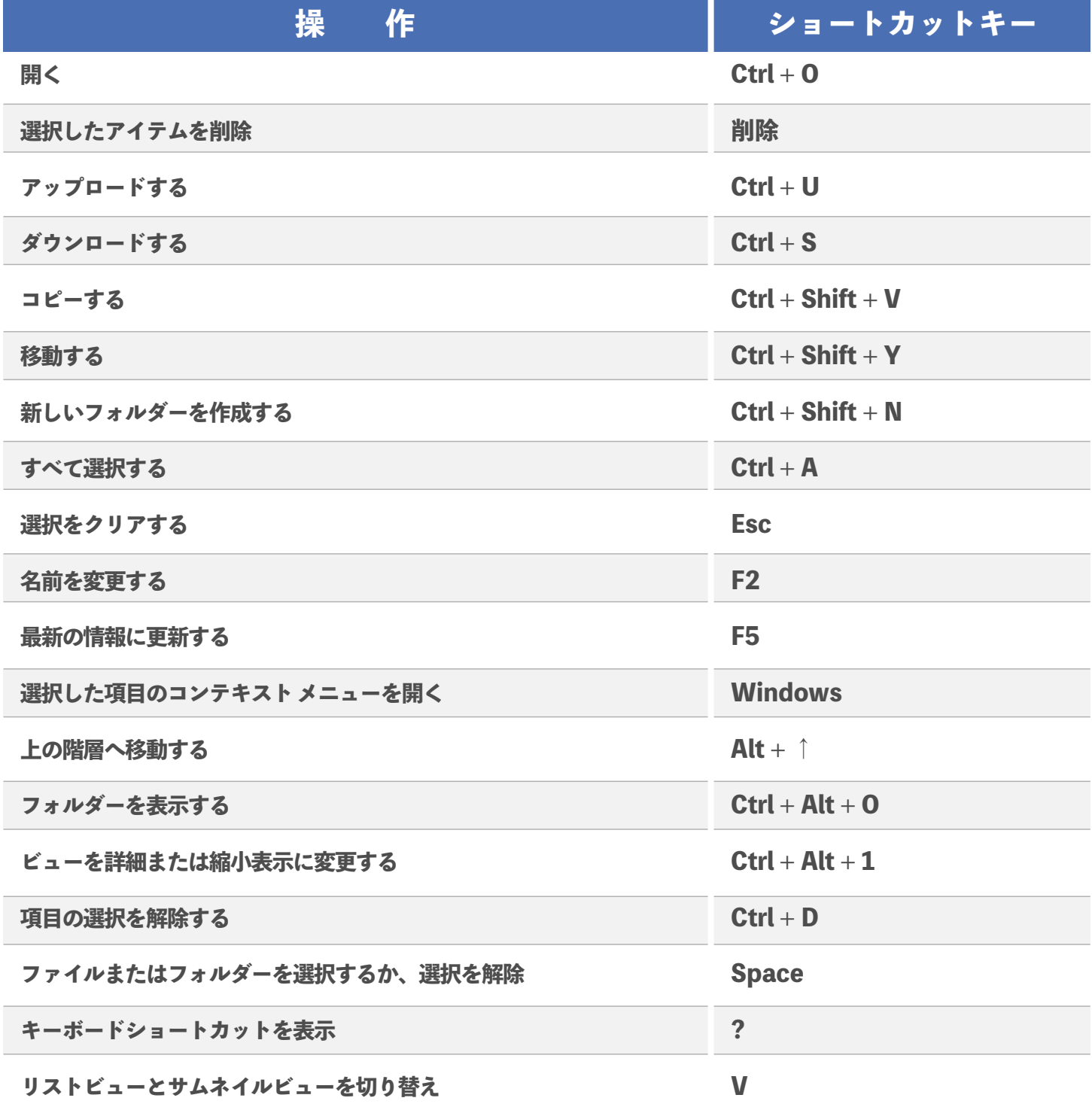